## **2.2 משפטי תנאי וחלופות**

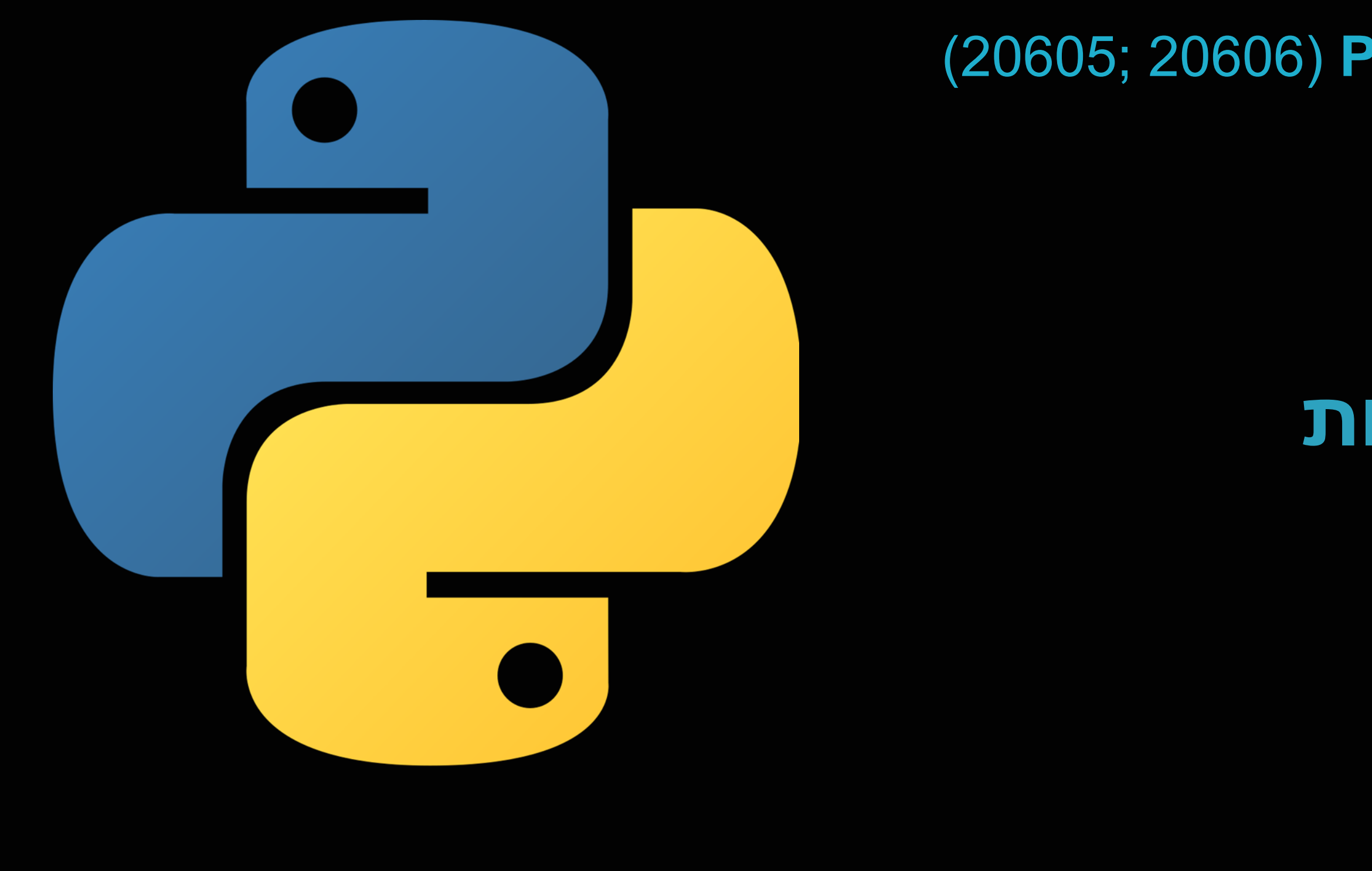

#### **יסודות התכנות בשפת Python**( 20606; 20605) רועי מימרן

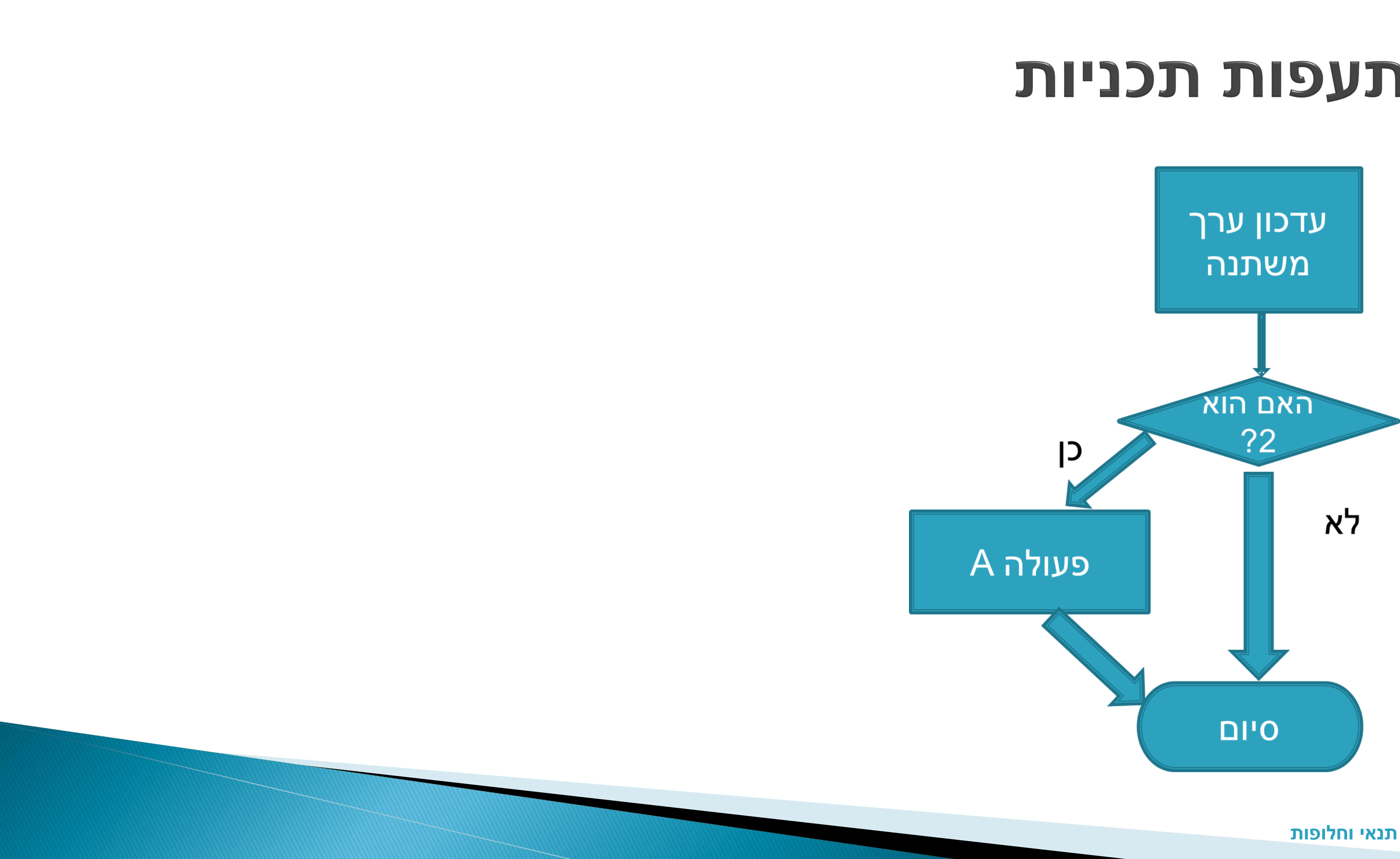

## הסתעפות תכניות

# הסתעפות תכניות עם חלופה

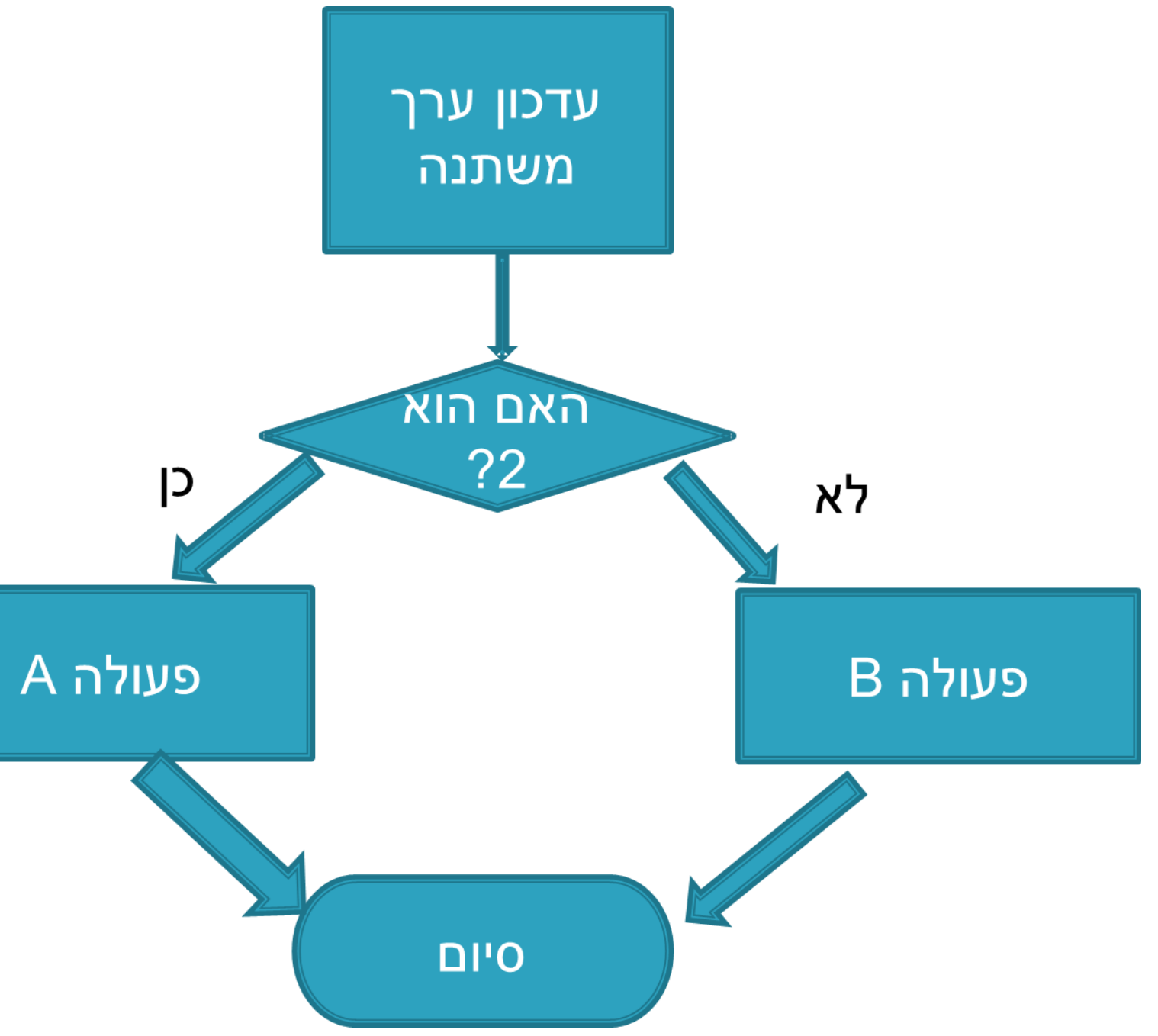

פקודת if שמבצעת החלטה על סמך ביטוי, שהערך שלו נכון או לא נכון,

- $x = some\_processing()$
- if  $x == 2$ :
- #Action set A only if x was equal 2
- else:
- $\blacktriangleright$  #Action set B if x was not equal 2
- ▶ #Now do this part anyway

# משפט if שם חלופה

# :False או True

# דוגמה פשוטה לתנאי עם חלופה

- ▶ grade = float(input("Please enter your grade in English:"))
- if grade>=60:
- print (''You passed'')
- print (''Congratulations'')
- else:
- print (''You failed. Please learn and do the exam again'')
- ▶ print ("Now let\'s talk about your grade in mathematics.")

## שימוש בביטויים מסוגים אחרים במשפטי תנאי

- 
- לעתים ניתן להשתמש בביטויים מטיפוס שאינו bool, בהקשר לוגי, למשל במשפטי if. במקרים כאלה לביטויים תהיה המשמעות הבאה:
	- ביטוי מסוג None משמעות שלילית )False(
- מחרוזת (str (משמעות True אם המחרוזת לא ריקה, False אם היא ריקה
- ,0 משמעות False מספר שלם (int (משמעות True אם שונה מ- אם שווה 0
- בעיקרון, על המספר float חל אותו כלל כמו int, אבל בגלל הספרות אחרי הנקודה, לא תמיד נוכל לדעת אם זה יהיה אפס או קרוב לאפס, ולכן פחות מומלץ לבדוק if על ערכים מסוג float

# משפט זו על מחרוזת - דוגמה

נניח שאנו רוצים להציג נתונים של אנשים לפי שמותיהם. אם הושלמו השמות שביקשנו להציג, נלחץ Enter, ונבדוק האם התקבלה מחרוזת ריקה או לא

- $\triangleright$  name  $\preceq$  = input("Enter the name of next person (Enter for none):")
- if name  $1$ :
- show\_details(name\_1)
- **b** else:
- print (''Thank you, program finished.'')

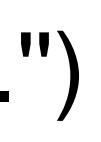

# דוגמאות הרצה – קלט מלא או ריק

C:\test>name\_1.py Enter the name of the next person (Enter for none):Harry Potter Details of Harry Potter 20345675 245.0

C:\test>name\_1.py Enter the name of the next person (Enter for none): Thank you, program finished.

C:\test>

# ביצוע if על משתנה מספרי - דוגמה

מרצה מבקש לכתוב תוכנית שתעזור לו בבדיקת מבחנים. הוא מכניס משתנה בשם left\_exams המציין את מספר הבחינות שנותרו לבדיקה. לאחר שסיים בדיקת בחינה, הוא מעדכן את המשתנה left\_exams, מחסיר את הבחינה שנבדקה, ובודק אם נותרו בחינות נוספות לבדיקה

- ▶ #Finished another exam
- rexams left  $= 1$
- **if exams left:**
- #Check next exam
- **b** else:

print (''Finished all exams'')